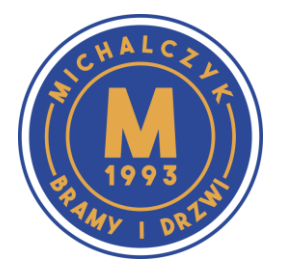

**Przedsiębiorstwo Michalczyk** Tel. 71 33 94 007 biuro@michalczyk.wroc.pl

Wrocław, ul. Kościelna 2

## **Reset napędu SupraMatic 4**

- 1. Nacisnąć przycisk **PRG** do momentu pojawienia się **00** na wyświetlaczu.
- 2. Przyciskami **˄** / **˅** wybrać menu **10**.
- 3. Nacisnąć przycisk **PRG** i przytrzymać wciśnięty przez 5 sekund.
	- Wyświetla się **L** .
- 4. Nacisnąć przycisk **˄**.
	- Brama otworzy się, a następnie zatrzyma na chwilę w położeniu krańcowym BRAMA OTWARTA. Miga **L ¯** .
	- Brama wykona automatycznie 3 pełne cykle (Otwarcie / Zamknięcie). Nastąpi zaprogramowanie drogi przesuwu i wymaganych sił. Podczas biegów programujących miga oświetlenie napędu.
		- Brama zatrzyma się w położeniu krańcowym BRAMA OTWARTA. Oświetlenie napędu świeci się, a następnie gaśnie po upływie ok. 60 sekund.

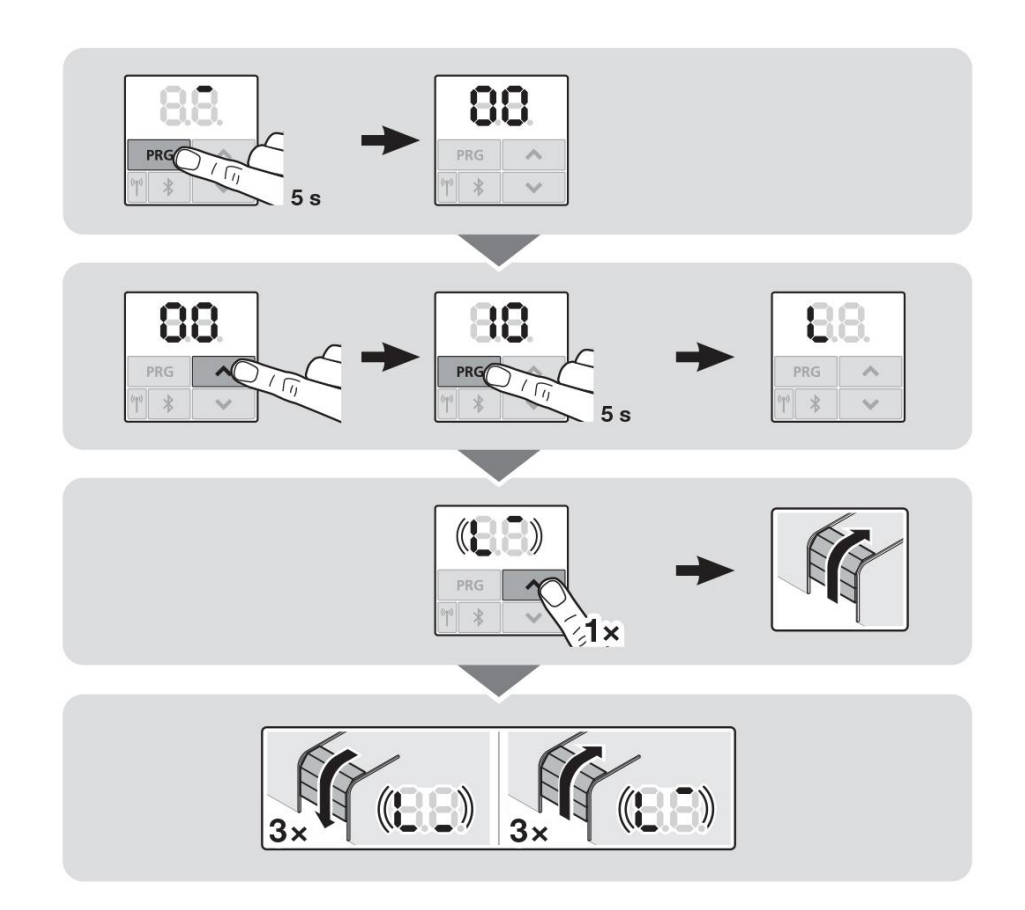